## Guida in italiano.

Il cottage di gruppo [BURON DE](http://www.google.com/url?q=http%3A%2F%2Fburon-besse.org%2F&sa=D&sntz=1&usg=AFQjCNGpM6lgfYLaO2xDJuEHdsA36L-2RA) [BESSE](http://www.google.com/url?q=http%3A%2F%2Fburon-besse.org%2F&sa=D&sntz=1&usg=AFQjCNGpM6lgfYLaO2xDJuEHdsA36L-2RA) offre una selezione di piste ciclabili lungo la strada si possono vedere e scaricare [OPEN-RUNNER.](http://www.google.com/url?q=http%3A%2F%2Fwww.openrunner.com%2F&sa=D&sntz=1&usg=AFQjCNGNZZ_XpRh7U0Hjg9DI4eBdghLkKA)

Per trovare il corso di (aperto aperto Trova il percorso dalla suaidentificativo **(ID)**.

## \_\_\_\_\_\_\_\_\_\_\_\_\_\_\_\_\_\_\_ **Esempio: 2.639.586**

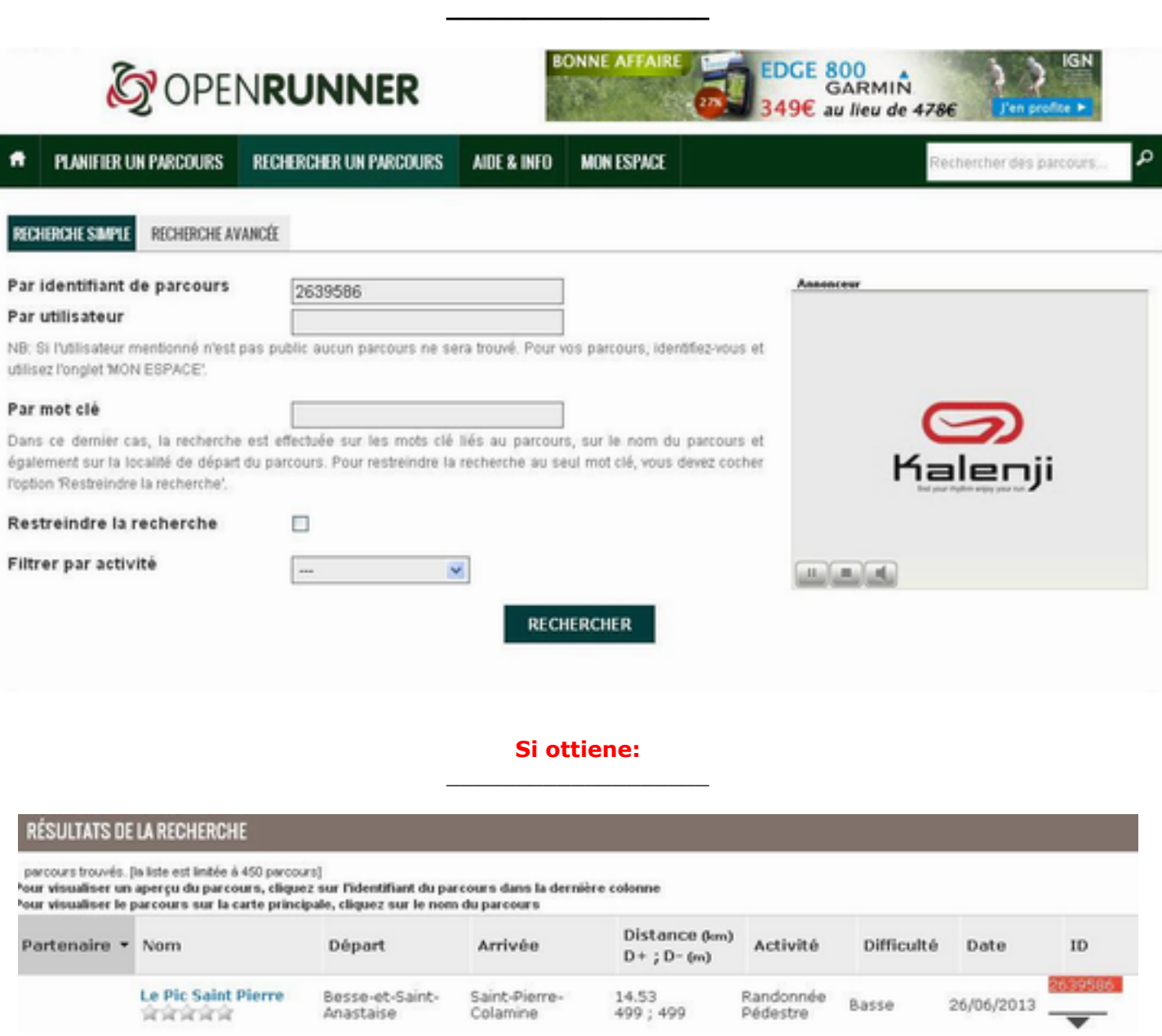

1) Fare clic sul **nome** del corso.

2) Per vedere il corso, **fare clic su** l'icona:

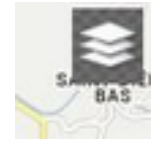

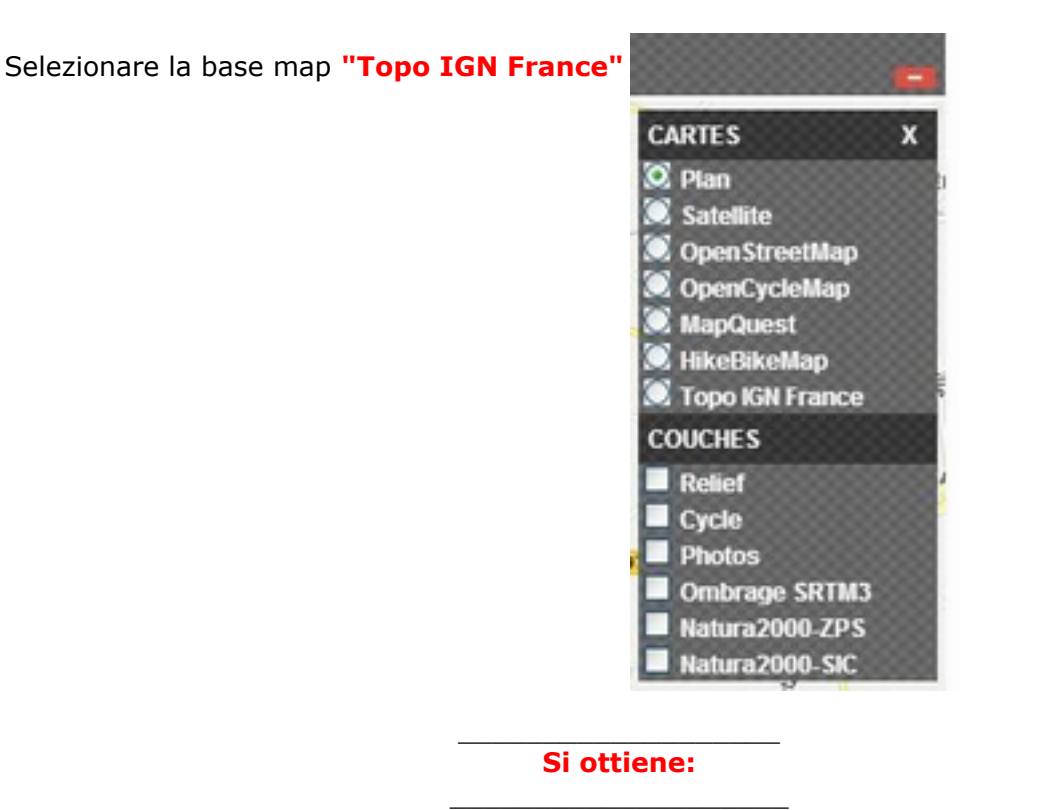

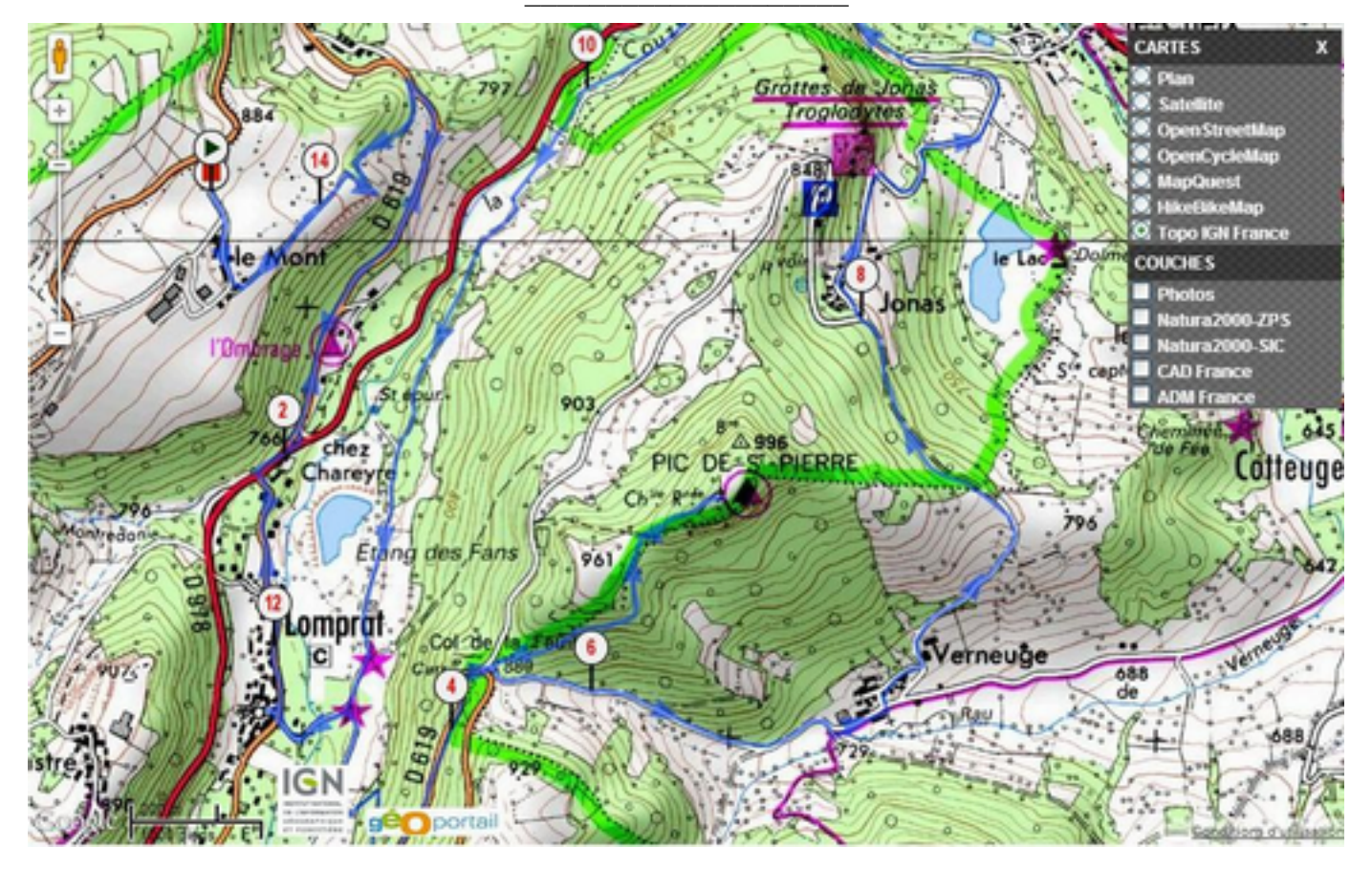

\_\_\_\_\_\_\_\_\_\_\_\_\_\_\_\_\_\_\_\_\_\_\_\_\_\_\_\_\_\_\_\_\_\_\_\_\_\_\_\_\_ E 'possibile scaricare il percorso per il vostro **GPS.**